# **20 reais na betano**

- 1. 20 reais na betano
- 2. 20 reais na betano :el torero online casino
- 3. 20 reais na betano :bet365 6 scores challenge

# **20 reais na betano**

Resumo:

**20 reais na betano : Inscreva-se agora em mka.arq.br e aproveite um bônus especial!**  contente:

currently active in 9 markets in Europe and Latin America, while also expanding in America and Africa. George Daskalakis | Mentor - Endeavor Greece ende Favor.gr : rs , george-daskalaskis 20 reais na betano Starting from the Stoiximan brand inin Greece and Cyprus.

bout Us - Learn our History | Kaizengaming kaizenamando : history

#### **20 reais na betano**

#### **Introdução ao handicap 1 no Betano**

O handicap 1 no Betano é uma forma de aposta desportiva em 20 reais na betano que se oferece a uma das equipas um "lance de vantagem" ou "desvantagem" para equilibrar a 20 reais na betano aposta. A vantagem ou desvantagem é representada por um número, como 1 ou -1, que é adicionado ou subtraído do resultado final do jogo para determinar o resultado da aposta.

#### **Tempos, locais e eventos do handicap 1 no Betano**

O handicap 1 no Betano está disponível em 20 reais na betano vários esportes e campeonatos, incluindo futebol, basquete e ténis. É uma forma popular de aposta e encontrará esta opção em 20 reais na betano quase todos os jogos oferecidos pelo site. As apostas de handicap 1 podem ser feitas antes do início do jogo ou "ao vivo", durante o tempo de jogo.

#### **Realização do handicap 1 no Betano**

Quando você faz uma aposta de handicap 1 no Betano, um "lance de vantagem" ou "desvantagem" é adicionado ao resultado final do jogo para determinar o resultado da 20 reais na betano aposta. Isto significa que a 20 reais na betano equipa tem de vencer com uma determinada diferença de gols, pontos ou outros critérios de classificação, dependendo do esporte no qual está a apostar.

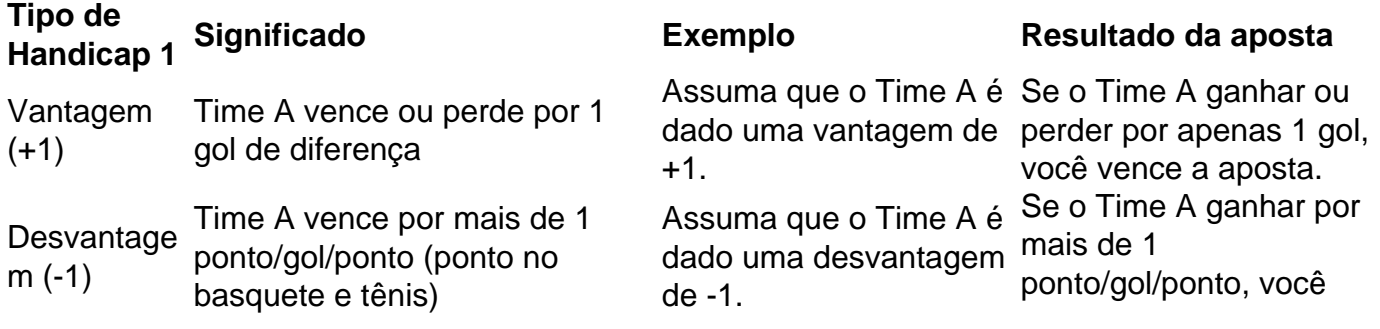

#### **Consequências e soluções**

A aposta de handicap 1 implica maior risco e recompensa em 20 reais na betano relação a outras formas de apostas desportivas simples. É importante estar ciente das estatísticas e formas atuais do time antes de efetuar a 20 reais na betano aposta. Investigar o histórico passado e os jogadores-chave também pode ajudar no processo de aposta.

#### **Perguntas frequentes**

- **Q:** Posso fazer apostas de handicap 1 durante o jogo?**A:** Sim, é possível fazer apostas de handicap 1 em 20 reais na betano tempo real, durante o jogo.
- **Q:** O que acontece se a equipe em 20 reais na betano que eu apostar não marcar gols?**A:** Se você apostar em 20 reais na betano handicap 1 com uma equipa que NÃO marcar gols, esperamos que você consulte as regras do Betano e/ou suporte ao cliente antes de fazer essa aposta.
- **Q:** Posso encerrar a minha aposta em 20 reais na betano handicap 1 prematuramente?**A:** Isso depende das regras do site Betano. Alguns sites permitem esta opção, outros não.

### **20 reais na betano :el torero online casino**

#### **20 reais na betano**

#### **Introducción: ¿Qué es Betano y por qué no deberías intentar engañarlo?**

Betano es una conocida marca global que ofrece una amplia gama de opciones de apuestas deportivas y juegos de casino. Con la aprobación de la AGCO y la Comisión iGaming de Ontario, Betano se ha establecido como una plataforma confiable y segura para los aficionados a las apuEstas. Sin embargo, siempre es fundamental respetar las reglas y regulaciones al emplear Betano u otros sitios de aPuestas. El engaño o el fraude pueden acarrear consecuencias legales.

#### **El procesamiento de retiros en Betano**

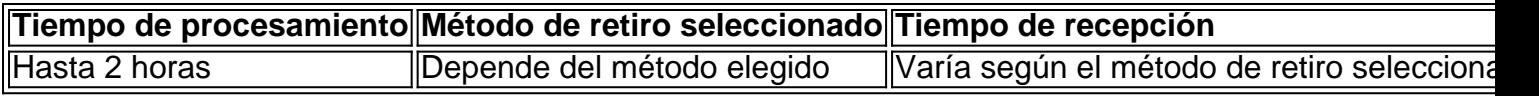

Asegúrate de verificar completamente tu cuenta y proporcionar los detalles necesarios correctamente para garantizar un procesamiento fluido y veloz de tu retiro.

#### **Una guía paso a paso para retirar fondos de Betano de forma correcta**

- 1. Inicia sesión en tu cuenta de Betano.
- 2. Haz clic en el botón "Retirar" en tu cuenta.
- 3. Selecciona el método de retiro preferido.
- 4. Ingresa la cantidad que deseas retirar y proporciona los detalles necesarios.
- 5. Espera el procesamiento del retiro.
- 6. Una vez aprobado, recibirás los fondos en tu método de retiro elegido.

#### **Consideraciones finales: respeta las reglas y protege tu reputación**

Recuerda que el engaño o el fraude en sitios de apuestas como Betano pueden acarrearte consecuencias legales. Si tienes dudas sobre las normas, comunícate con el servicio de atención al cliente de Betano antes de emprender cualquier acción imprudente. No arriesgues tu reputación, tiempo y dinero enredándote en ilegalidades que podrían causar más problemas en lugar de resolverlos.

#### **Preguntas frecuentes**

- **¿Puedo usar varios métodos de retiro simultáneamente?**No, solo puedes usar un método de retiro a la vez.
- **¿Qué debo hacer si tengo dudas sobre las normas de Betano?**Comunícate con el serv

# **20 reais na betano**

No mundo moderno, sempre estamos procurando novas maneiras de nos ajudar a facilitar nossas vidas e tornar as coisas mais simples e eficientes. O jogo, é claro, não é diferente. Com o crescente número de apostadores online em 20 reais na betano todo o mundo, as empresas dedicadas ao ramo têm se esforçado para disponibilizar as suas plataformas para um nicho cada vez maior de jogadores, bem como oferecer serviços mais adequados às necessidades e hábitos dos seus já leais clientes.

A Betano é uma destas plataformas de jogos online que oferece mais conveniência ao seus usuários, oferecendo-lhes variedade de opções para preenchê-los com emoção e entretenimento. Portanto, perguntar-se: "Tem o aplicativo Betano para iPhone?" para fazer sentido e parece algo que os jogadores procurariam.

Nós estamos aqui para esclarecer todas as dúvidas e oferecer as informações necessárias para manter-se em 20 reais na betano sintonia com a plataforma Betano e as suas características impressionantes.

#### **20 reais na betano**

A primeira coisa que você encontra quando pesquisar sobre o assunto, é este comunicado da empresa:

"Gózar da experiência completa de apostas e cassino onde quer que esteja, via a aplicação móvel Betano (iOS /Android) ou nosso site móvel.

O significado aqui é simples: para as pessoas que possuem um dispositivo Apple (ou, alternativamente, um dispositivo Android) podem desfrutar da oferta móvel Betano, que não é outra coisa do que um website simplificado e condensada para uso em 20 reais na betano smartphones e tablets.

Infelizmente, a Betano **não tem um aplicativo para o usuário do iPhone até o momento**, nem será anunciado como está ou em 20 reais na betano qualquer momento no futuro próximo.

- Faça login em 20 reais na betano Betano em 20 reais na betano qualquer dispositivo com seu navegador móvel.
- Aplicações nativas que criamos são compatíveis com Android e iOS.
- Para o site móvel, basta abrir seus navegadores iOS ou Android.

### **Aplicativos para iOS e Android: Tem um para você aqui?**

Para os usuários leais ao Apple como são acostumados com as melhores aplicações feitas para iOS no sistema, como ele proprio indica la fora fornecidas pelo AppStore.

Eu sinto lhe trazer as más novidades.

La fora até nós, ao menos até o momento, **ainda não há nenhum aplicativo Betano dedicado iOS**, e não parece que será uma prioridade para a administradora Brasileira, a Nvest AS Br como entidades envolvidas.

### **Então, posso usar Betano no meu iPhone de alguns outro jeito?**

Para os utilizadores do iPhone há ```less duas opções para continuar a apostar e jogar o seu jogos pré-favoritos enquanto estiver em 20 reais na betano movimento.

- 1. Aplique um atalho à Betano no seu iPhone visitando nosso Websito ao escolher **Compartilhar > Agregar a home screen > Adicionar.**
- 2. Simplesmente abra o Internet Explorer (ou outro browser) e digite <u>[m.betano](https://m.betano)</u> nosna do seu telefone.

Peguemos um olhar em 20 reais na betano uma abordagem mais detalhada.

#### **Compartilhe > Agregar a tela inicial (Adicionar)**

Adicionar a Betano à tela inicial do seu iPhone! Além disso, uma outra maneira bem interessante e muito conveniente de continuar navegando pela nossa site elegante é criar um atalho para o site em 20 reais na betano seu aparelho principal, permitindo acessíveis rápidos.

- Abra qualquer navegador de Internet portable em 20 reais na betano seu iPhone e
- Compartilhar **> Agregar...**
- Certifique-se de bater em 20 reais na betano "Adicionar" e obter os seus resultados ```

## **20 reais na betano :bet365 6 scores challenge**

# **Antony J. Blinken visitará China para preservar la estabilización actual entre Estados Unidos y China**

El secretario de Estado de los Estados Unidos, Antony J. Blinken, llegará a China el miércoles en un intento por preservar la reciente y delicada estabilización de las relaciones entre los Estados Unidos y China, ya que tensiones sobre comercio, disputas territoriales y seguridad nacional amenazan con descarrilar las relaciones una vez más.

A pesar de que el avión de Blinken se acercaba a Shanghai, los desafíos por delante eran evidentes. Estaba previsto que aterrizara solo unas horas después de que el Senado de los Estados Unidos aprobara un proyecto de ley, que el presidente Biden está previsto que firme rápidamente, que proporciona R\$8 mil millones a Taiwan y la región del Indo-Pacífico, y también podría dar lugar a una prohibición nacional del app chino TikTok.

#### **Agenda del Secretario de Estado Blinken durante su visita a China**

Durante la visita de tres días de Blinken, que también incluye una visita a Beijing, tiene previsto abordar una amplia gama de temas con los funcionarios chinos, incluyendo el apoyo de China a Rusia, las exportaciones chinas baratas que, según los funcionarios estadounidenses, amenazan empleos estadounidenses, y las maniobras agresivas de barcos chinos en el Mar de China Meridional, un area marítima disputada.

### **Temas que se abordarán durante las reuniones con funcionarios chinos**

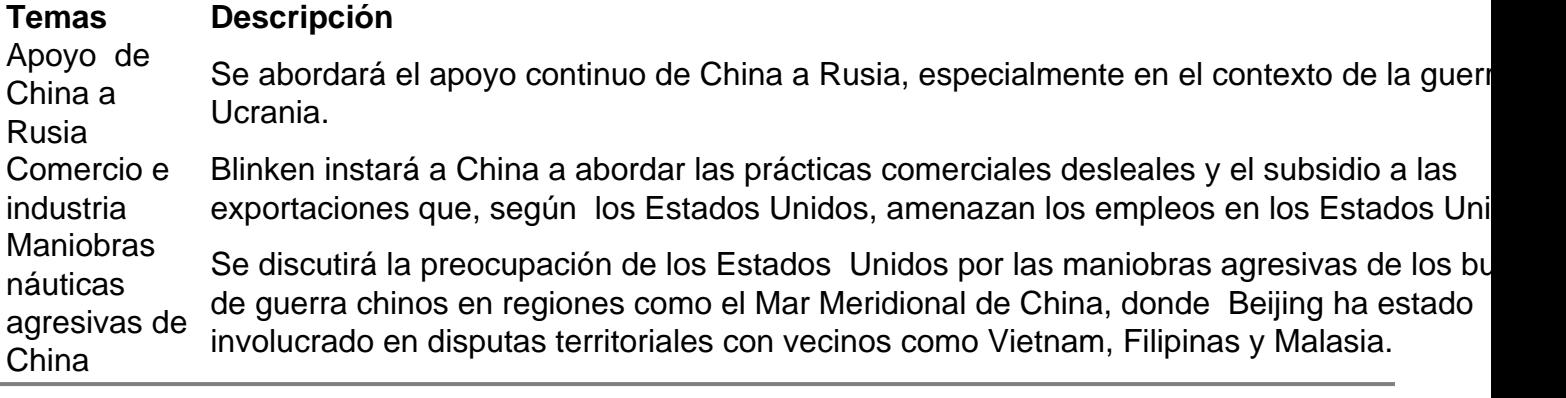

Author: mka.arq.br

Subject: 20 reais na betano

Keywords: 20 reais na betano

Update: 2024/8/5 22:09:07